## Guidelines to apply for Spot Round of Seat Allocation 2023-24 REQUIREMENTS

- 1. The E-mail ID used for registration for Entrance Exam should be used for login. This E-mail ID will be used for receiving all futurecorrespondence till the admission process is over and subsequently if admitted.
- 2. A Mobile Number to receive SMS based notifications/communications related to the online application, document verification & seat allocation etc. till the admission process is over and subsequently, if admitted.
- 3. Access to computer facilities with internet connectivity.
- 4. Access to an online payment facility/service such as ONLINE Payment mode:
  - Net Banking (NEFT on SBI & Others)
  - Credit card
  - ATM-cum-Debit card

Go to NIFT Admission Website - "<a href="http://niftadmissions.in/">http://niftadmissions.in/</a>" to register for NIFT Spot Round SeatAllocation. Click on the link available on the Website.

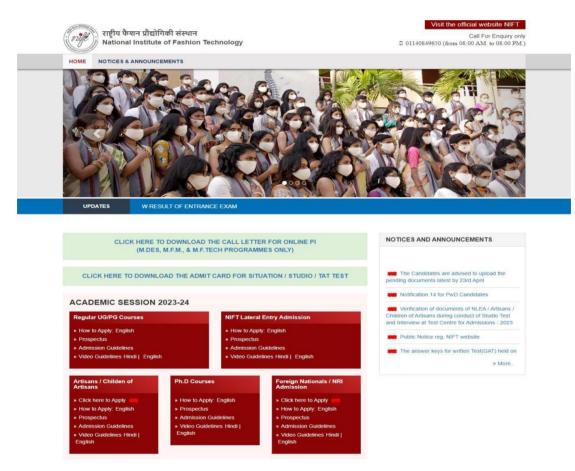

You will be redirected to the **Spot Round Seat Allocation portal** shown below.

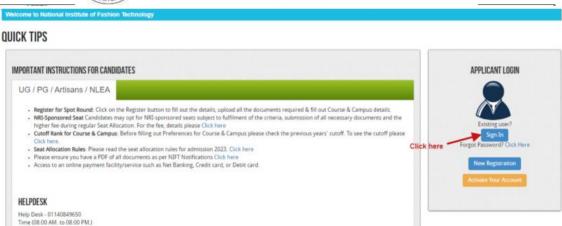

Click on **Sign In** button as shown above. Login popup will appear as shown below, Enter your **Username & Password** and then click on the **submit** button.

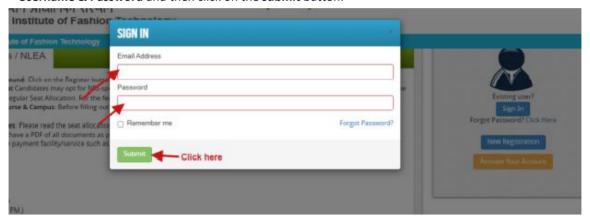

After successful Login, a Dashboard will appear on the screen, click on the "Register for Spot Round" button as shown in the screenshot below

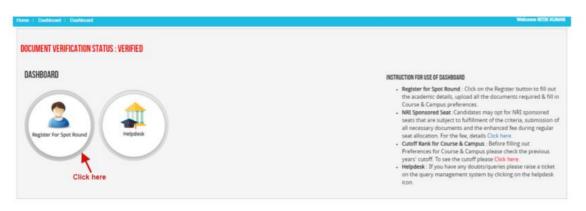

Home / Duthbornel / Application Status

Welcome XETE (SAM)

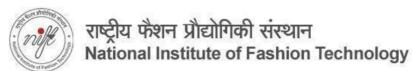

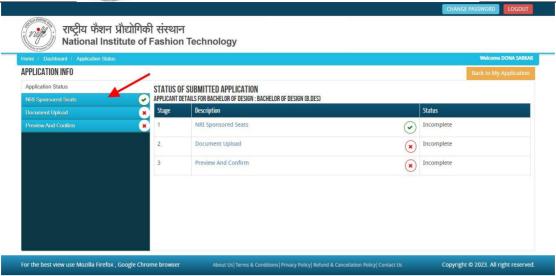

In the **Application Info** page click on **NRI Sponsored Seat option button** at left side menu. The **NRI Sponsored Seat option** will appear on the screen as shown below.

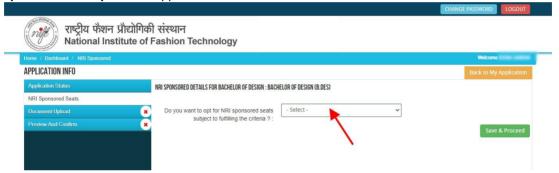

If you want to be considered for NRI sponsored seat please select "YES".

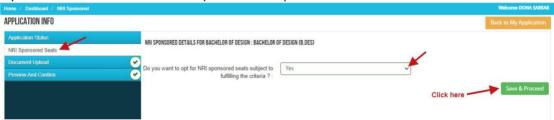

Please read carefully and make a note of the NRI Sponsored fee structure and requirement of documents before Confirming.

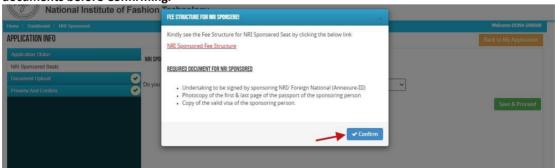

If you select "NO" you will not be considered for an NRI Sponsored seat during seat allocation.

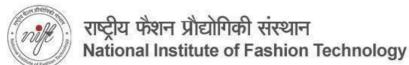

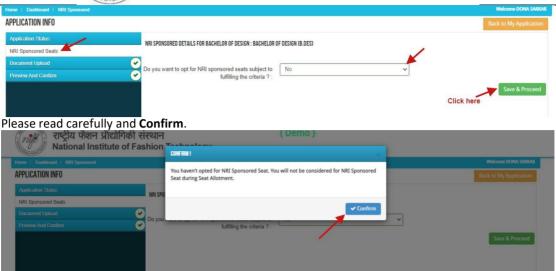

Note: This selection of opting for NRI Sponsored Seats is final and cannot be changed later.

After clicking on "Save & Proceed" icon **option**, the document Upload page will open. Here you have to upload relevant documents as required. Documents submitted earlier and verified are not required to be uploaded. Only documents relevant to your course/category will be shown. All documents are mandatory.

Document format should be jpeg, jpg, pdf and minimum file size should be 50 KB and maximum file size should be 4 MB. In case your Document does not have a reference / certificate number then by default put "12345" in the said field and proceed.

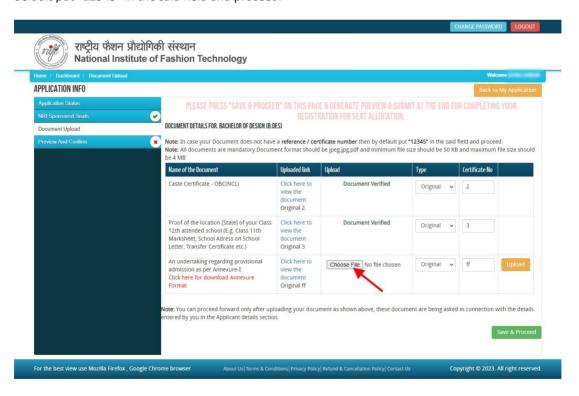

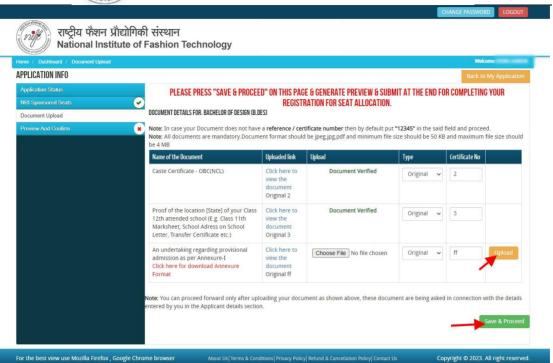

After uploading all the documents, click on the "Save & Proceed" button. A form confirmation page will appear on the screen. Here you can check all the details you have filled in. Tick the "I Confirm" checkbox and click on the "Confirm and Submit icon" as shown in the screenshot below.

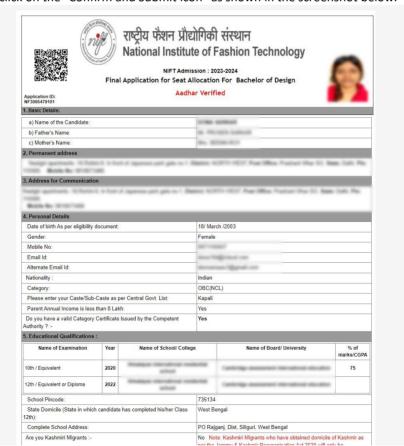

|                                                                                                    | considered.                                                                                                    |  |  |  |
|----------------------------------------------------------------------------------------------------|----------------------------------------------------------------------------------------------------|--|--|--|
| Are you person with disability:                                                                                                    | No                                                                                                    |  |  |  |
| Do you have a unique Disability ID issued by the Department of<br>Empowerment of Person with disability ? :-                                                                                                    | No                                                                                                    |  |  |  |
| Unique Disability ID:-                                                                                                    | N/A Note: Unique Disability ID is mandatory for availing reservation under<br>the PWD quota. If Unique Disability ID is not available then the benefit of<br>this reservation quota will not be available.                                                                                                    |  |  |  |
| Whether your disability is such that it cause limitation in taking the exam ? :-                                                                                                    |                                                                                                    |  |  |  |
| Whether Guide/Scribe is required at the Examination Centre? :-                                                                                                    | N/A Note: Scribe to be arrange by the candidate & detail to be send through mail to admissions@nift.ac.in on or before 31st December 2022.                                                                                                    |  |  |  |
| Parent's Occupation:                                                                                                    | Business                                                                                                    |  |  |  |
| Parent Annual Income :-                                                                                                    | 240000                                                                                                    |  |  |  |
| Status of 12th Examination :-                                                                                                    | Passed Note: In case of appearing, kindly submit an undertaking as per<br>Annexure - I.                                                                                                    |  |  |  |
| Do you want to opt for NRI sponsored seats subject to fulfilling the criteria :-                                                                                                    | No                                                                                                    |  |  |  |
| Undertake:                                                                                                    |                                                                                                    |  |  |  |
| LUndertake:<br>a) I have read & understood NIFT 2023 Admission guidelines in the Prospet<br>statements made and information furnished by me in the Online Application<br>belief. In the event of any information being found false or incorrect or inells<br>be rejected and action can be taken against me by NIFT. I have read the P                                                                                                    | n form are true, complete and correct to the best of my knowledge and<br>gibility being detected before or after the examination, my candidature will<br>rospectus - 2023 carefully and I hereby undertake to abide by the same.                                                                                                    |  |  |  |
| LUndertake:<br>a) I have read & understood NIFT 2023 Admission guidelines in the Prospet<br>statements made and information furnished by me in the Online Application<br>belief. In the event of any information being found false or incorrect or inells<br>be rejected and action can be taken against me by NIFT. I have read the P                                                                                                    | form are true, complete and correct to the best of my knowledge and<br>piblitly being detected before or after the examination, my candidature will<br>rospectus - 2023 carefully and I hereby undertake to abide by the same. I<br>all qualifications, etc prescribed for NIFT admissions.                                                  |  |  |  |
| I certify that the above statements are true.  [Undertake: a) I have read & understood NIFT 2023 Admission guidelines in the Prospet astatements made and information furnished by me in the Online Application belief. In the event of any information being found false or incorrect or inells be rejected and action can be taken against me by NIFT. have read the P further declare that I fulfil all the conditions of eligibility regarding aducation  Date of Registration for Seat Allocation: 15-04-2023                                                                                                    | form are true, complete and correct to the best of my knowledge and objilitly being detected before or after the examination, my candidature will respectus - 2023 carefully and I hereby undertake to abide by the same. I all qualifications, etc prescribed for NIFT admissions.                                                          |  |  |  |
| Undertake:<br>a) have read & understood NIFT 2023 Admission guidelines in the Prosposition of the Prosposition of the Prosposi | form are true, complete and correct to the best of my knowledge and<br>pibility being detected before or after the examination, my candidature will<br>rospectus - 2023 carefully and I hereby undertake to abide by the same. I<br>all qualifications, etc prescribed for NIFT admissions.  Signature of the candidate                      |  |  |  |
| LUndertake: a) I have read 8 understood NIFT 2023 Admission guidelines in the Prospestatements made and information furnished by me in the Online Application belief. In the event of any information being found lake or incorrect or liber or incorrect or the provided of the provided of the provided of the Provided or incorrect or incorrect or  | form are true, complete and correct to the best of my knowledge and gibility being detected before or after the examination, my candidature will rospectus - 2023 carefully and I hereby undertake to abide by the same. I all qualifications, etc. prescribed for NIFT admissions.  Signature of the candidate Application ID: NF306547910* |  |  |  |

If you want to make any changes, you can click on the "No I Want to make changes" icon.

**Note:** Basic data filled in during registration for Admission <u>cannot</u> be changed.

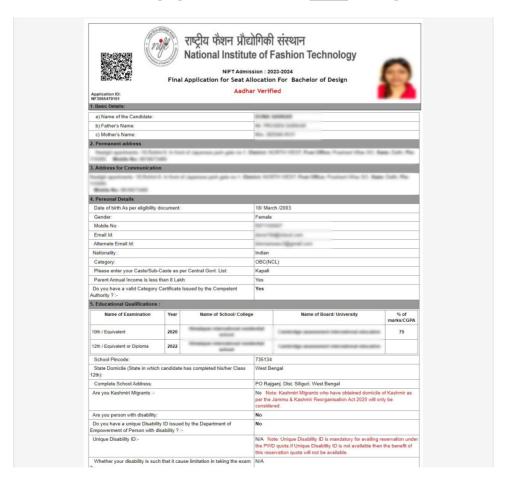

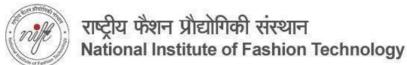

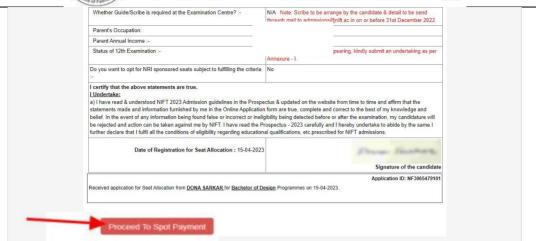

## How to pay the Spot Registration Fees?

**Step 1:** You will get drop-down for "**Payment Type"** here you can get ONLINE Payment type. Click here to make payment. On clicking you will see the following screen.

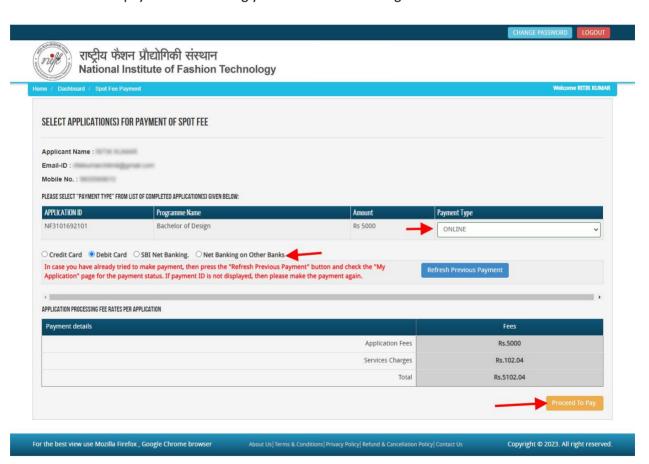

**Step 2:** On clicking **'Proceed to Pay'**, following screen will appear. Here you can check your summary and payment amount etc. Once you click **Pay Now & Submit Application** button then system will go for payment to your banking website. After a successful payment you will get Payment Successful message. And your application process is complete.

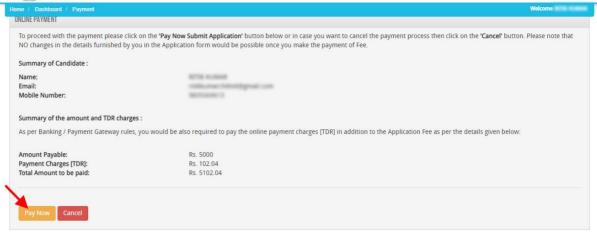

Note:Printout of the submitted online application form is to be retained by the candidate, the same has to be submitted along with the self-attested copies of supporting documents and the online application fee paid receipt at the time of counselling / admission, if selected.

Candidates must wait for at least 24 hours to get update about the success of payment. Please check your mail for Payment success mail received. Please inform us to the helpline email only after 24 hours and proper checking about any issues related to payment updation. While informing us in our mail id please do not forget to mention your email id through which you have registered, the application form id and your phone number.

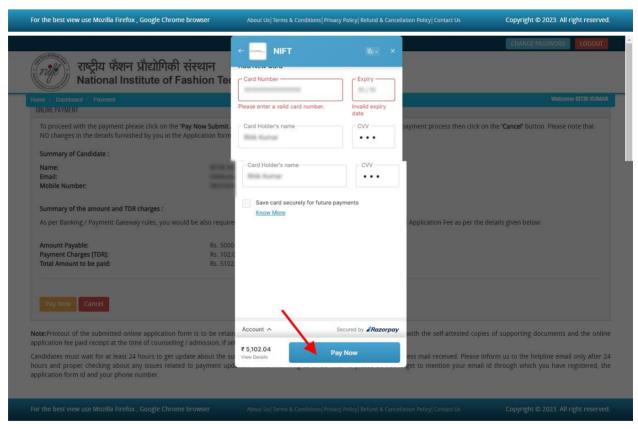

After a successful payment of spot fees you will be redirected to this page. You can take the **Print** of the form and **Save** for future correspondence.

| Application ID: NF3065479101                                                                                                    | (1)                                                           | NIFT Admis<br>Application for Seat A | e of F            | ashion Technology<br>23-2024<br>n For Bachelor of Design |                    |  |
|----------------------------------------------------------------------------------------------------|---------------------------------------------------------------|--------------------------------------|-------------------|----------------------------------------------------------|--------------------|--|
| 1. Basic Details:                                                                                                    |                                                               |                                      |                   |                                                          |                    |  |
| a) Name of the Candidate:                                                                                                    | Candidate:                                                    |                                      | 20000             | series and                                               |                    |  |
| b) Father's Name:                                                                                                    | Father's Name:                                                |                                      | 10.70             | SET SHEWAR                                               |                    |  |
| c) Mother's Name:                                                                                                    | c) Mother's Name:                                             |                                      |                   | Districts                                                |                    |  |
| 2. Permanent address                                                                                                    |                                                               |                                      |                   |                                                          |                    |  |
| Security agents in 19 has not to 19 has not to 19 has not | en in had<br>see                                              | if isparess part gate on 1.3         | Same 1            | Official St. Pear Office. Product Villa St. No.          | an Isalic Man      |  |
| 3. Address for Communication                                                                                                    | n                                                             |                                      |                   |                                                          |                    |  |
| Balle Ser STOCKES                                                                                                    |                                                               |                                      |                   | Or 1657 Aue Miss Prober the 51, San                      |                    |  |
| 4. Personal Details                                                                                                    |                                                               |                                      |                   |                                                          |                    |  |
|                                                                                                    | Date of birth As per eligibility document:                    |                                      | 18/ March /2003   |                                                          |                    |  |
|                                                                                                    | Gender:                                                       |                                      | Female            |                                                          |                    |  |
|                                                                                                    | Mobile No:                                                    |                                      | Marin Company     |                                                          |                    |  |
| Email Id:                                                                                                    |                                                               | despring our can                     |                   |                                                          |                    |  |
| Alternate Email Id:                                                                                                    |                                                               |                                      | demande Spreid on |                                                          |                    |  |
| Nationality :                                                                                                    |                                                               | Indian                               |                   |                                                          |                    |  |
| Category:                                                                                                    |                                                               | OBC(NCL)                             |                   |                                                          |                    |  |
| Please enter your Caste/Sub-Caste as per Central Govt. List:                                                                                                    |                                                               |                                      | Yes Yes           | Kapali                                                   |                    |  |
| December Association and Co.                                                                                                    | you have a valid Category Certificate Issued by the Competent |                                      | Yes               |                                                          |                    |  |
| Parent Annual Income is less  Do you have a valid Category  Authority ?:-                                                                                                    | Certificate I                                                 |                                      |                   |                                                          |                    |  |
| Do you have a valid Category                                                                                                    |                                                               | 7,333,333                            |                   |                                                          |                    |  |
| Do you have a valid Category<br>Authority ? :-                                                                                                    |                                                               | Name of School/ Colleg               | e                 | Name of Board/ University                                | % of<br>marks/CGPA |  |
| Do you have a valid Category<br>Authority ? :-<br>5. Educational Qualifications                                                                                                    |                                                               |                                      | e                 | Name of Board/ University                                |                    |  |
| Do you have a valid Category<br>Authority ? :-<br>5. Educational Qualifications<br>Name of Examination                                                                                                    | Year                                                          |                                      | e                 | Name of Board/ University                                | marks/CGPA         |  |
| Do you have a valid Category Authority ? :- 5. Educational Qualifications Name of Examination                                                                                                    | Year 2020                                                     |                                      | e 735134          | Name of Board/ University                                | marks/CGPA         |  |
| Do you have a valid Category Authority ?:- 5. Educational Qualifications Name of Examination  10th / Equivalent  12th / Equivalent or Diploma                                                                                                    | Year 2020 2022                                                | Name of School/ Colleg               | -                 |                                                          | marks/CGPA         |  |

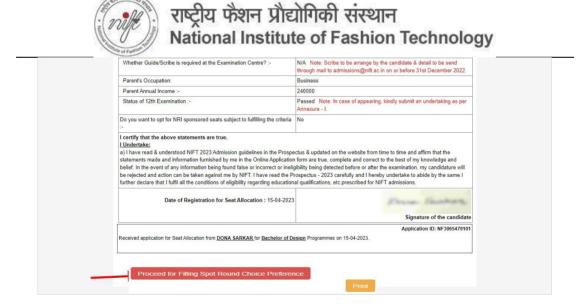

Click on the "Proceed for Spot Round Choice Preference" button as shown above. You will be taken to the Course Preference page, shown below.

On the **Course Preference** page, please select the academic programmes using the **Course type**, **Course Name**, **Campus Name** drop-down menus and click on the **Add** button, after which Course campus preference is added. **You can add as many as preferences you want.** 

Click on the **Save button** to proceed. To delete any course campus preference, click on the **delete** icon, as shown below.

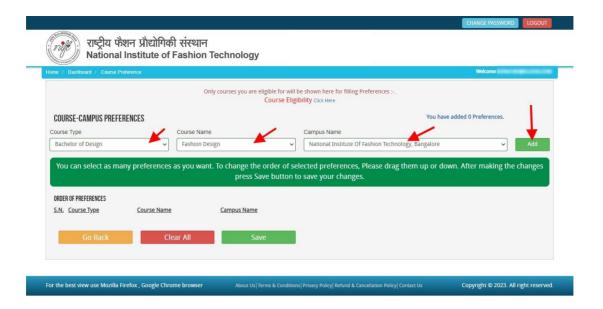

You can select as many preferences as you want, however, it is advised that previous years cut-offs for courses are considered before selecting preferences. You can reorder selected preferences by simple drag and drop. Now Click on **Save** and **Preview Page** button as screenshot below.

Please note NRI sponsored seats where applicable is a separate and deliberate choice.

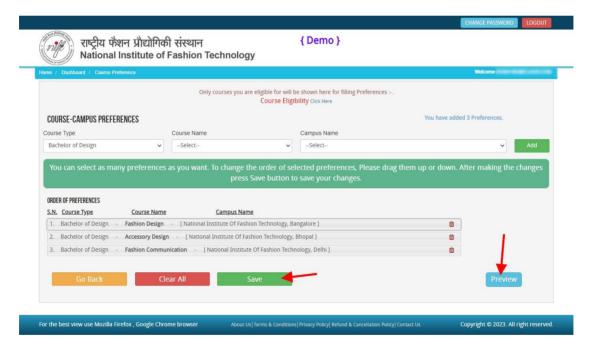

Now you have to **confirm the final preference** and Save & Lock, as shown below.

**Note:** The preferences filled in and the order of preferences saved and locked is final. These preferences will be used for allocation for all rounds of seat allocation. Candidates will not be allowed to make any changes till the completion of the admission process.

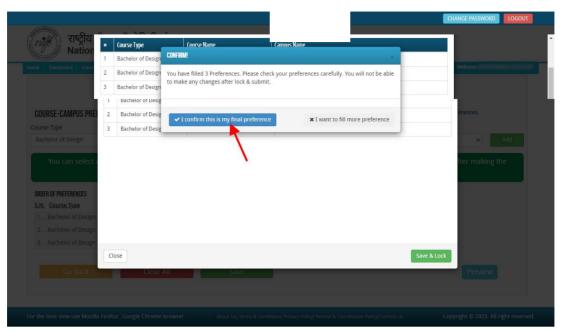

To print the **Course/Campus Preferences**, click on the Print Preview button as shown in the screenshot below.

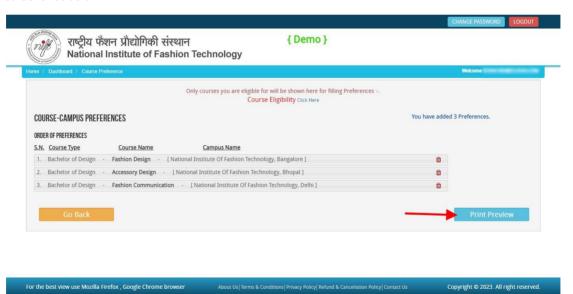

You can take a printout of your Course/Campus Preferences for your record as shown below.

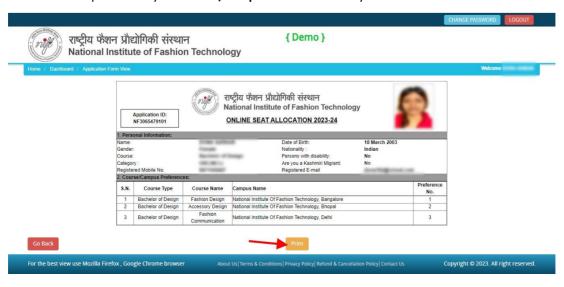